## **Travail à faire**

Ouvrez la société Knit-Wave et réalisez les opérations suivantes :

• **Saisissez le salarié suivant** (ne rien saisir, lorsque vous n'avez pas d'informations) :

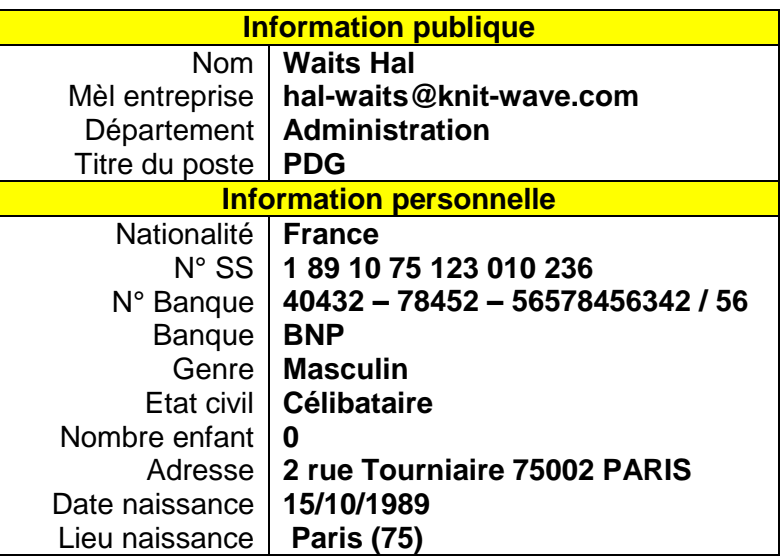

## **Autocorrection**

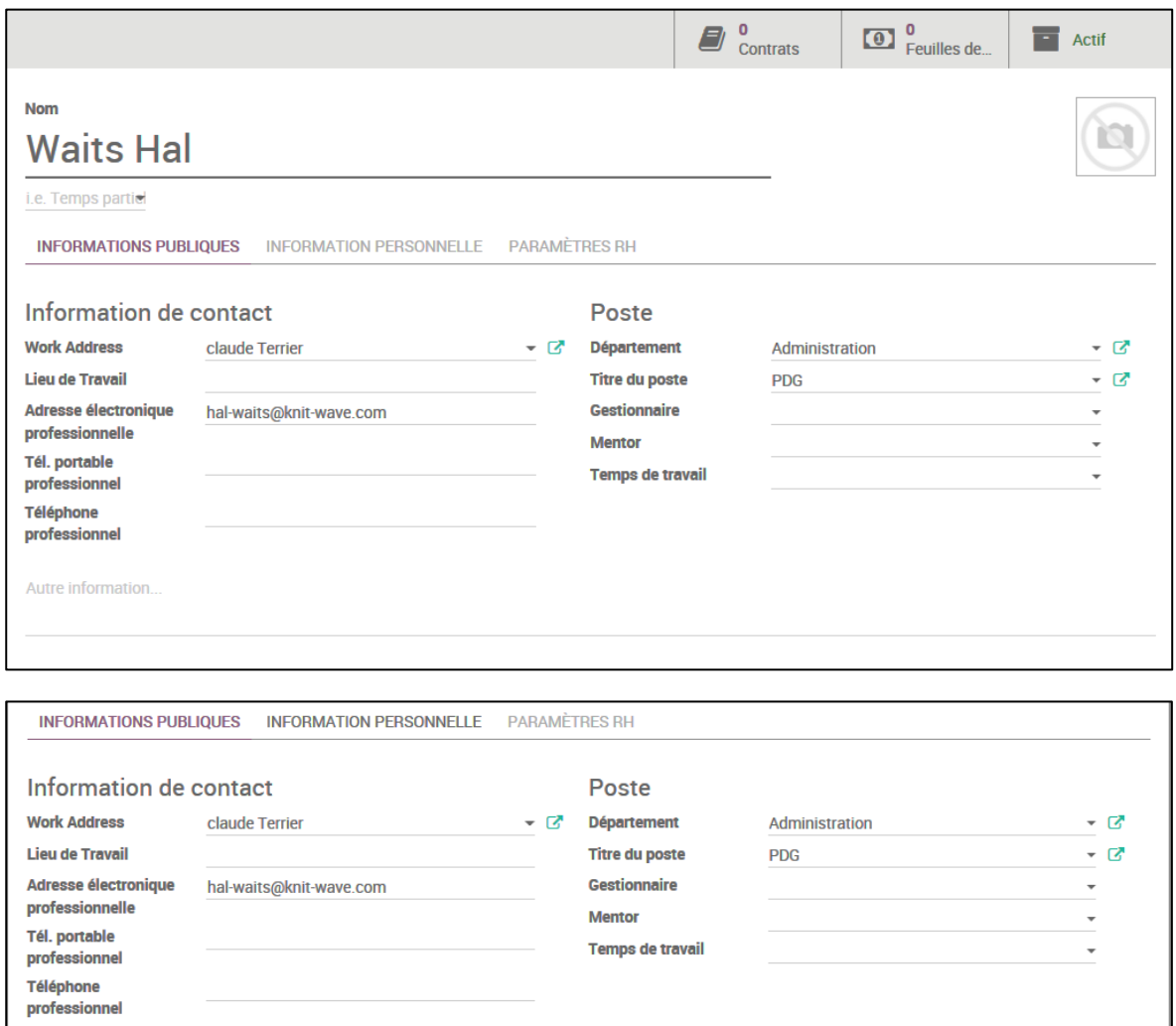